## imagicle<sup>\*</sup>

# How to Install from scratch IAS 2019. Spring. 1 release package on Windows 2008 Server appliance

#### Applies to:

2019. Spring. 1 release or older, running on Windows Server 2008/2008 R2 appliance or virtual machine

### **Description:**

IAS 2019. Summer. 1 release and above can't be installed from scratch on Windows Server 2008/2008 R2 operating system. You can only update an existing installation up to 2020. Summer. 2, which is the last UC Suite release supporting Windows Server 2008/2008 R2 for update from a previous release.

#### How-to:

You can still download and install from scratch 2019. Spring. 1 release from here:

- for Cisco UC, please rename file as ImagicleApplicationSuite-CCM-2019.Spring.1.h7.exe
- For Cross Platform, please rename file as ImagicleApplicationSuite-XPL-2019.Spring.1.h7.exe
- For Skype for Business, please rename file as ImagicleApplicationSuite-SFB-2019.Spring.1.h7.exe

and run it on your blank Windows 2008 Server appliance.

Once done, Please download latest Imagicle ApplicationSuite setup package release 2020.Summer.2 from <u>here</u> and run it on top of your existing installation, into same Windows 2008 Server appliance.

Final result is a most updated Imagicle Suite, still using SQL Server 2008 Express Edition local database.

### Update to 2021.Winter.1 release or above

Any attempt to install from scratch or to update to 2021. Winter.1 release (or newer) on Windows server 2008 is stopped with the following error message:

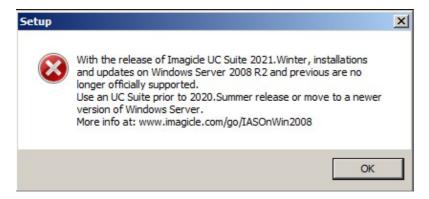